## How can you keep up to date with the news?

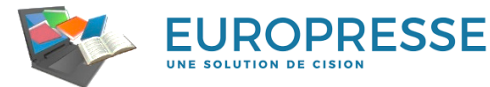

**Access French language and international newspapers**, some of them in PDF, reports, studies, information on organisations and international companies, audio/video documents from radio and television programmes or from the internet, social media, biographies of famous people and data about companies**.**

# Logging to Europresse

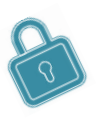

Whether you're on or off the campus, don't forget to connect to your digital workspace : <https://intranet.ut-capitole.fr/>

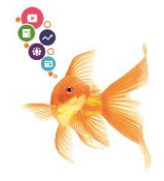

In  $\frac{1}{\sqrt{2}}$  Applications  $\sim$  , click on  $\frac{1}{\sqrt{2}}$  (online library).

In the 'La documentation"section –, click on "Toutes nos ressources en ligne" link. Under the title **Europresse** , click on the **Acces** link which is below.

# FINDING ARTICLES ON A SUBJECT USING KEY WORDS

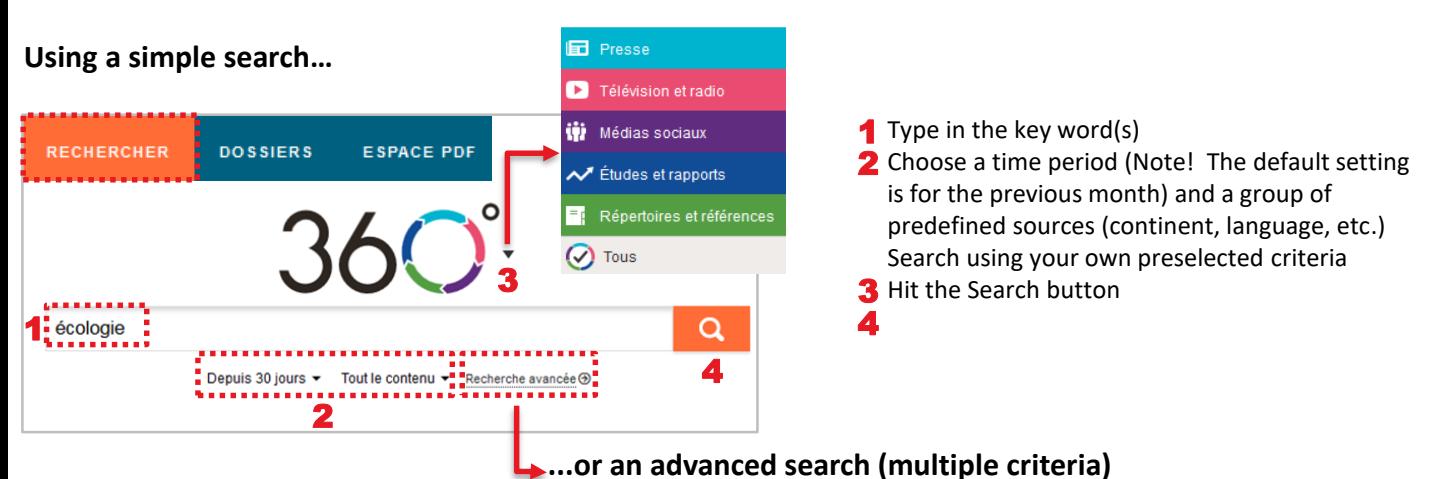

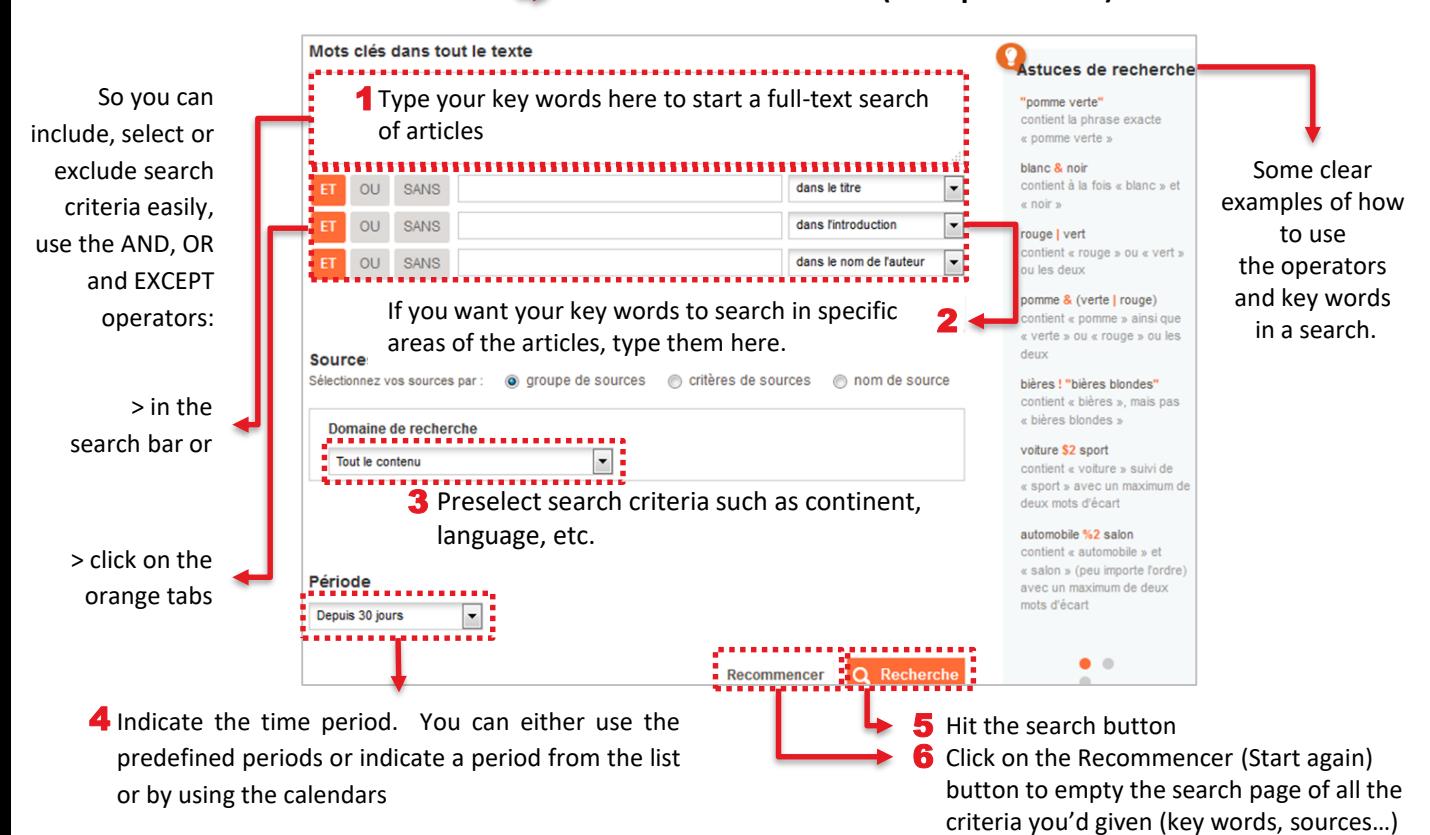

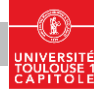

## MAKING THE MOST OF AN ARTICLE

## **You've found an interesting article, but how do you get all the information from it?**

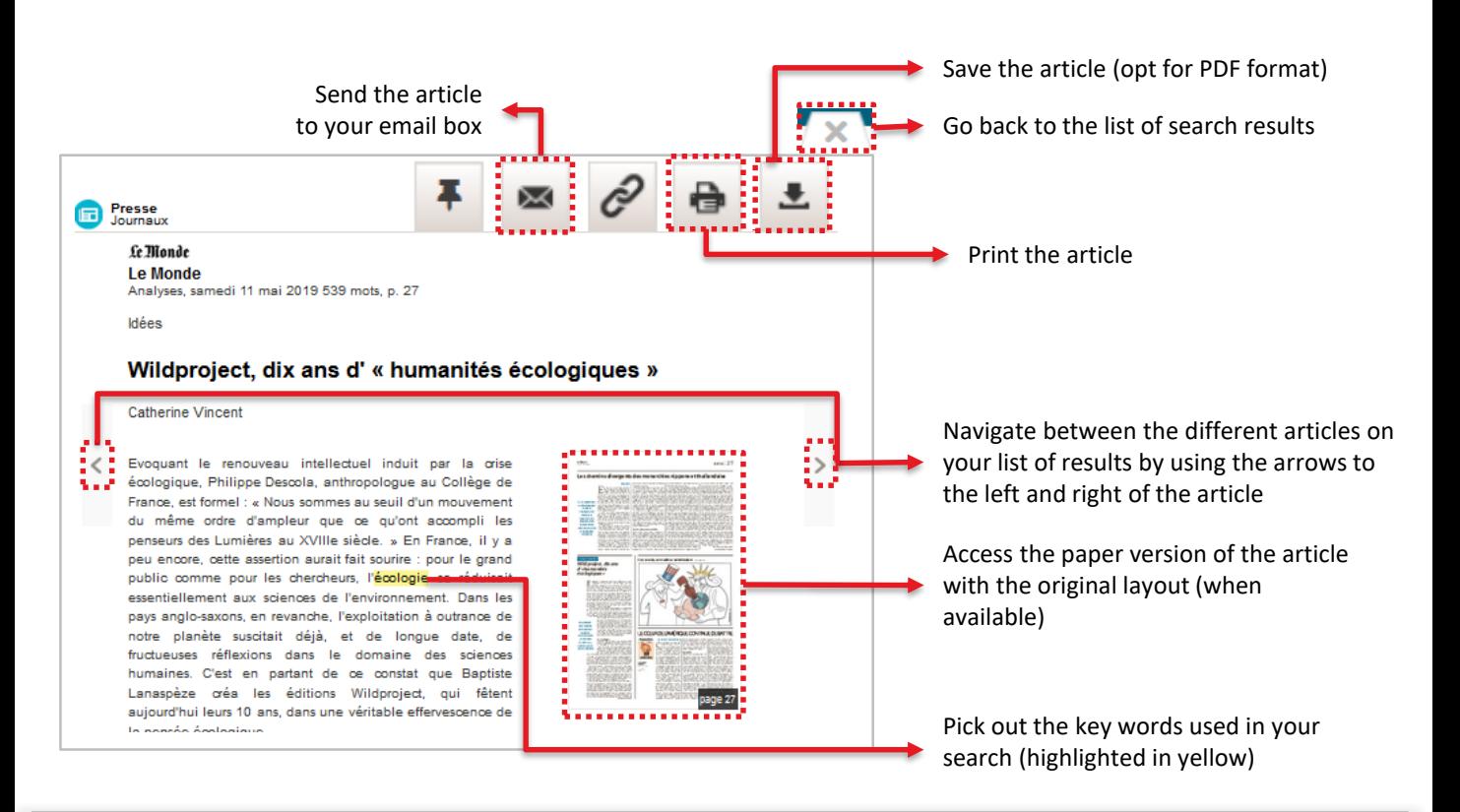

## READING PAPER NEWSPAPERS

### **… easy in the PDF section (identical layout, includes photographs, graphs, etc.**

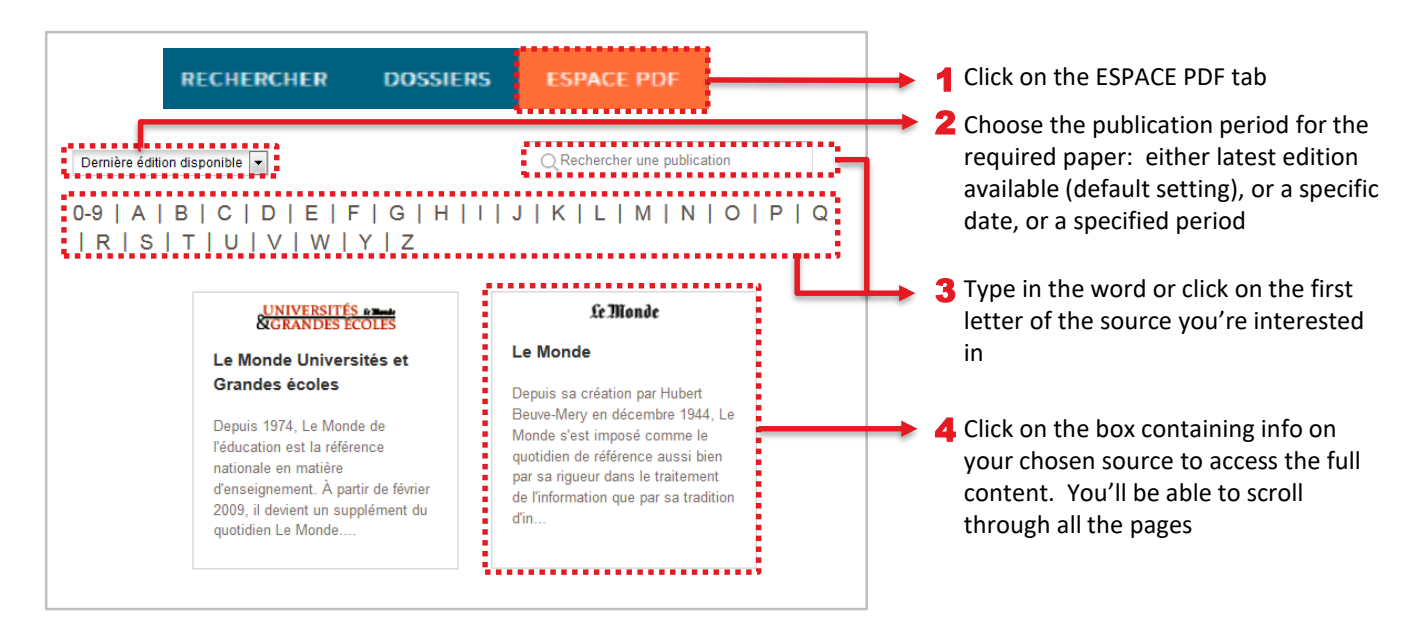

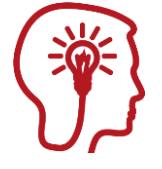

#### **Good to know!**

For certain publications, you can access the latest edition before it even hits the newsstand! e.g. Le Monde